SENNHEISER MOBILE CONNECT

## MODULE HELP FILE

Sennheiser Streaming Technologies GmbH, AV clients (Crestron)

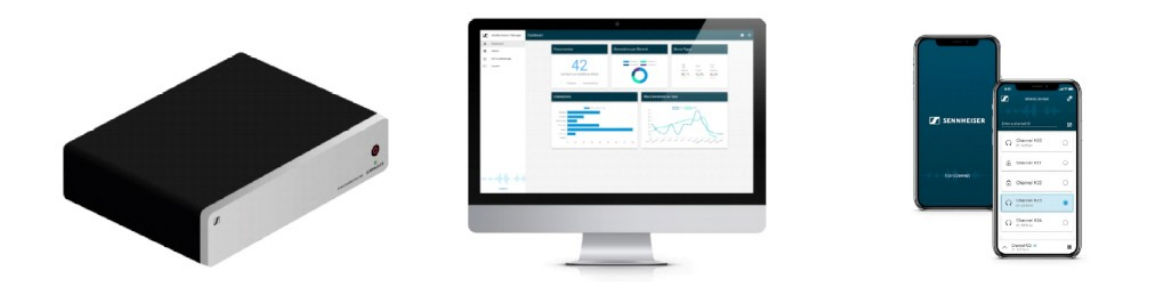

## **SENNHEISER MOBILECONNECT V2\_0\_0 MODULE HELP**

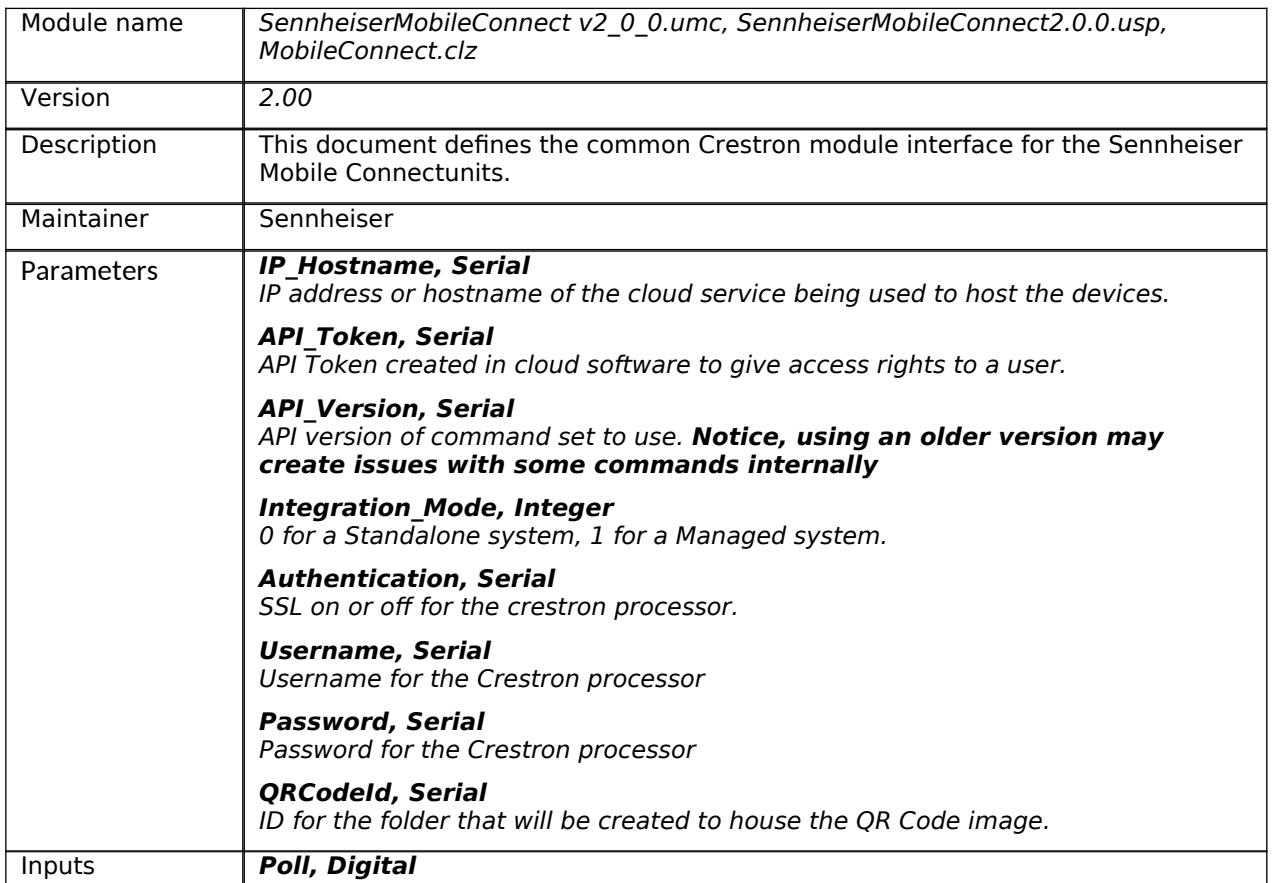

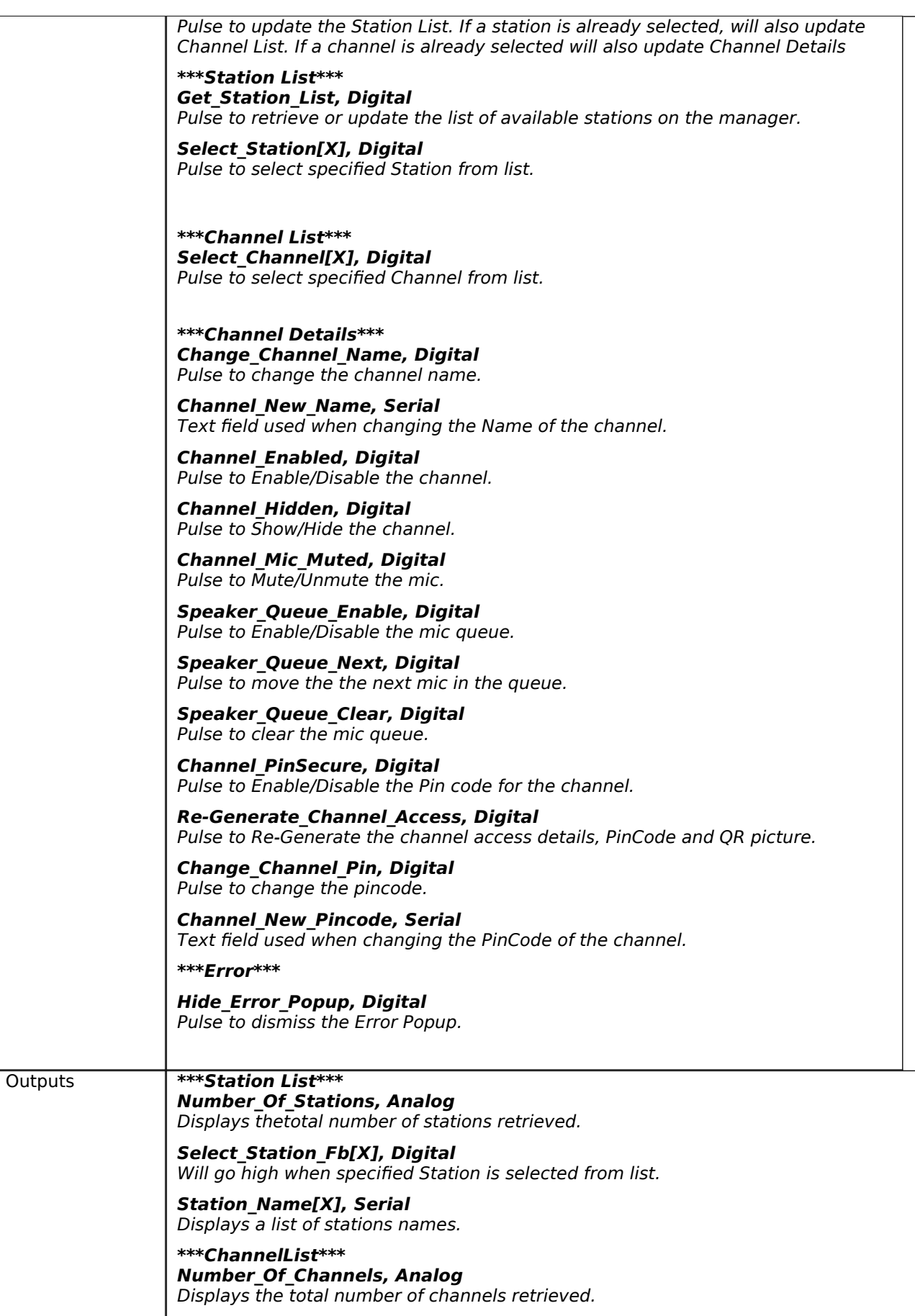

**Select\_Channel\_Fb[X], Digital** Will go high when specified Channel is selected from list.

**Channel\_Name[X], Serial** Displays a list of channel names.

**\*\*\*Channel Details\*\*\* Active\_Channel, Analog** Displays thecurrently selected channel number.

**Channel\_Name, Serial** Displays the active channelname in serial form.

**Channel\_ID, Serial** Displays the active channel IDin serial form.

**Channel\_Enabled\_Show, Digital** Will go High if supported by the selected API Version.

**Channel\_Enabled\_Fb, Digital** Will go High if the channel is enabled.

**Channel\_Hidden\_Show, Digital** Will go High if supported by the selected API Version.

**Channel\_Hidden\_Fb, Digital** Will go High if the channel is hidden.

**Channel\_StreamAvailable\_Show, Digital** Will go High if supported by the selected API Version.

**Channel\_StreamAvailable\_Fb, Digital** Will go High if the channel has a stream available.

**Channel\_Mic\_Enabled\_Show, Digital** Will go High if supported by the selected API Version.

**Channel\_Mic\_Enabled\_Fb, Digital** Will go High if the channel mic is enabled.

**Channel\_Mic\_Muted\_Show, Digital** Will go High if supported by the selected API Version.

**Channel\_Mic\_Muted\_Fb, Digital** Will go High if the channels mic is muted.

**Speaker\_Queue\_Show, Digital** Will go High if supported by the selected API Version.

**Speaker\_Queue\_Enable\_Fb, Digital** Will go High if the speaker queue is enabled.

**Audience\_Mic\_Speaker\_Queue, Analog** Shows the current number of speakers in the queue.

**Channel\_PinSecure\_Show, Digital** Will go High if supported by the selected API Version.

**Channel\_PinSecure\_Fb, Digital** Will go High if the channels pincode is enabled.

**Channel\_Pincode, Serial** Displays the active channelPincode in serial form.

**Channel\_QR\_Code, Serial** Displays a link to the html folder on the processor hosting the image of the OR Code.

**\*\*\*Error\*\*\* Show\_Error\_Popup, Digital** Will go High if there is an error to display.

**Error, Serial** Active received error from system.

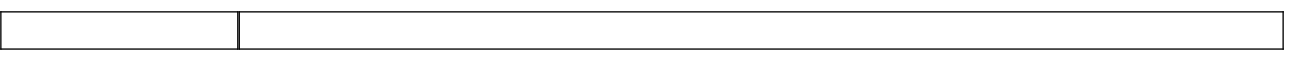

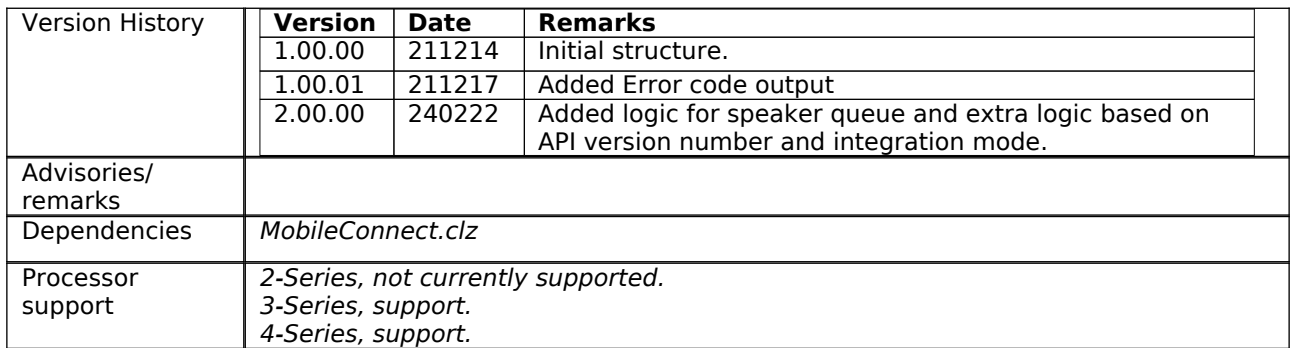